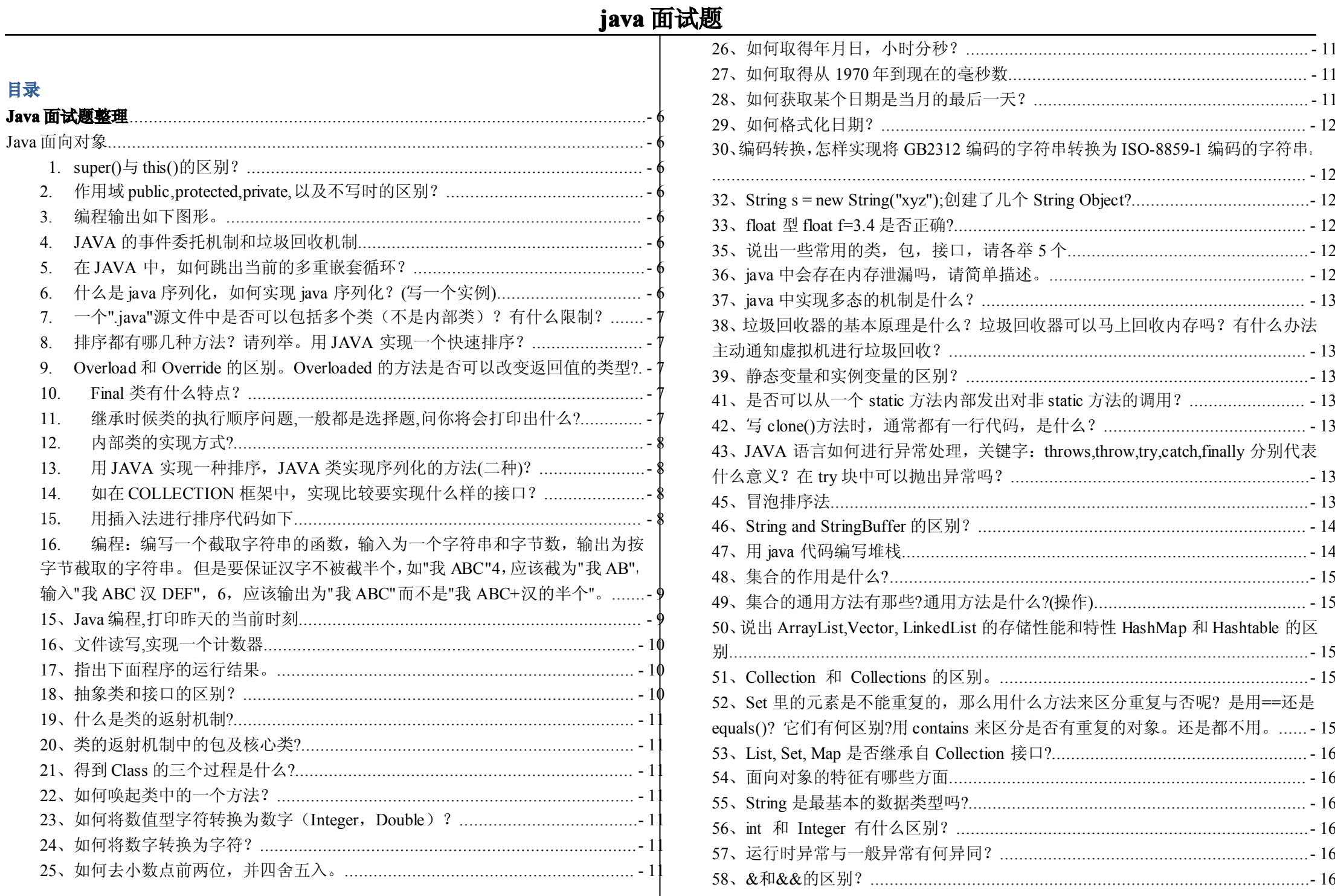

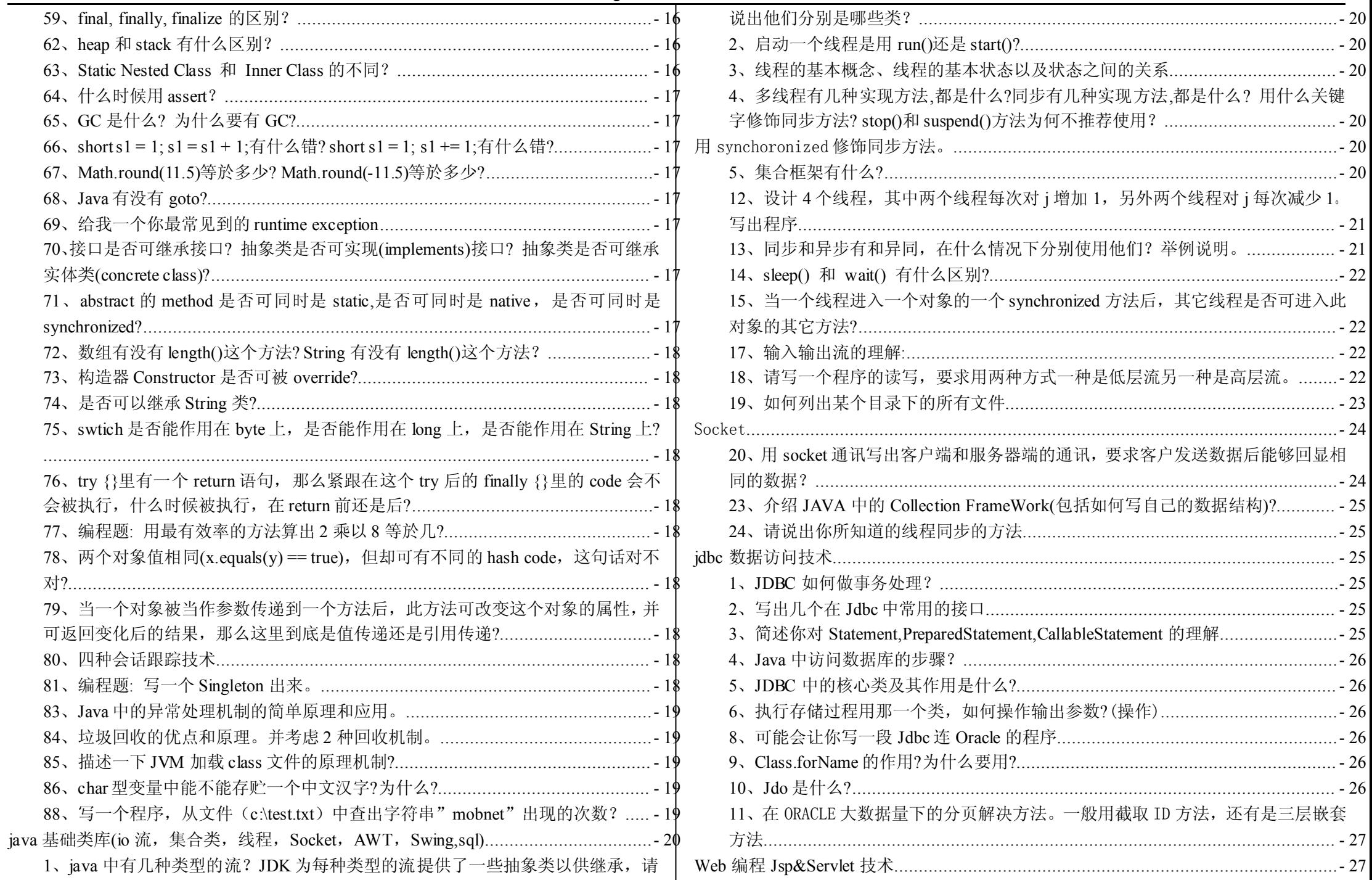

#### 10、tomcat 连接池: 在容器中预先产生了 n 个连接实例, 客户端不用重新实例化, 可 14、在 JSP 中如何读取客户端的请求, 如何确定某个 Jsp 文件的真实路径? ........ - 30 15、描述 Cookie 和 Session 的作用,区别和各自的应用范围,Session 工作原理。-30 5、在 struts 中如何通过一个 url 找到一个 action, 它的核心配置文件是什么 ?........-38 9、如何在 struts 中配置数据源在、什么文件?用什么标签?如何取出 DataSource ?..... - 38 28、我们在 web 应用开发过程中经常遇到输出某种编码的字符, 如 iso8859-1 等, 5 Hibernate 持久层技术 12 3、如何管量 web 层中的 Bean, 用什么标签。如何通过 isp 页面与 Bean 绑定在一起 3、hibernate 的核心类是什么, 它们的相互关系是什么?重要的方法是什么 ?............. 3\$ 5、hibernate 中的 one-to-many 或 many-to-one 中常用的方式是什么 ?............................ 33

# java 面试题

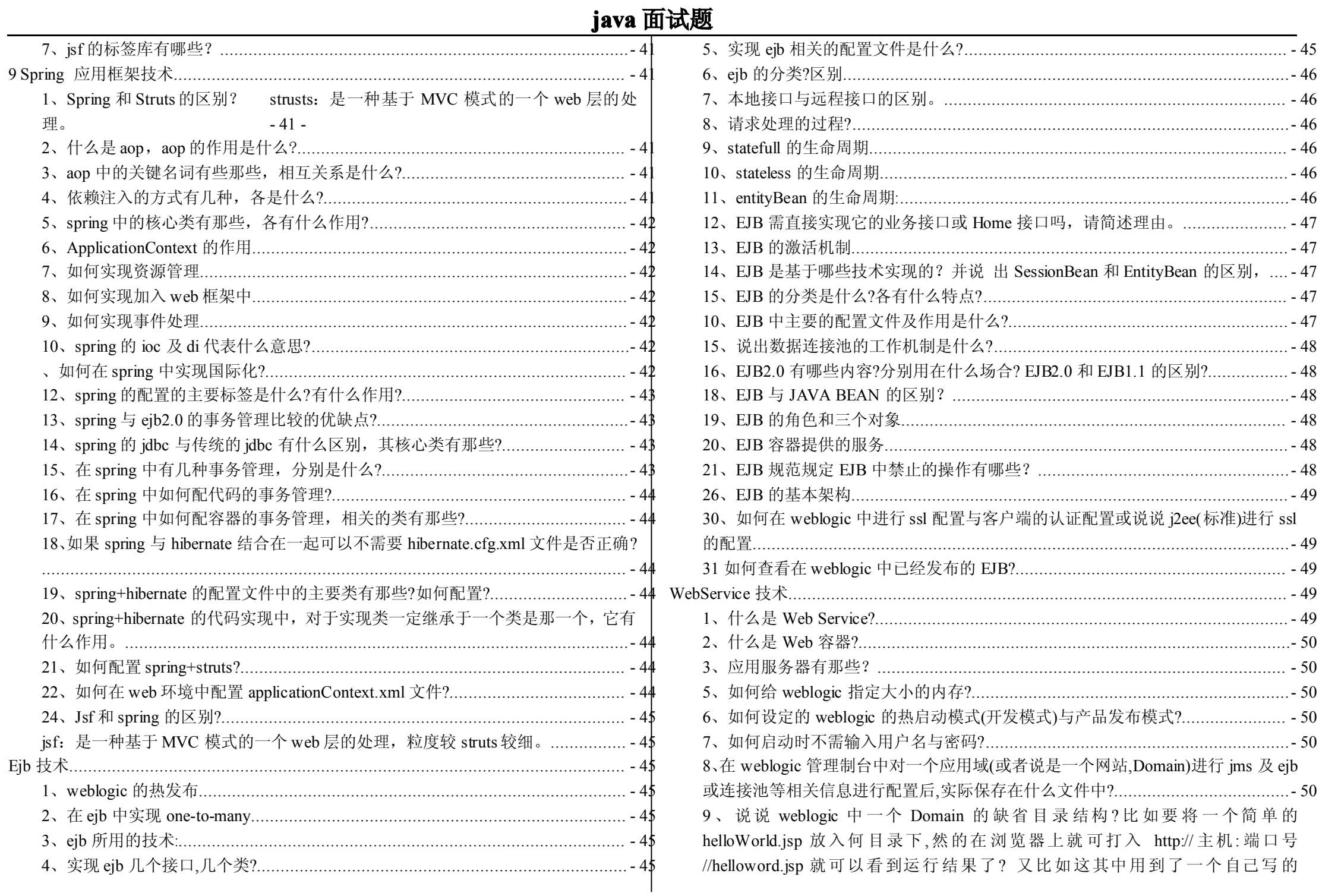

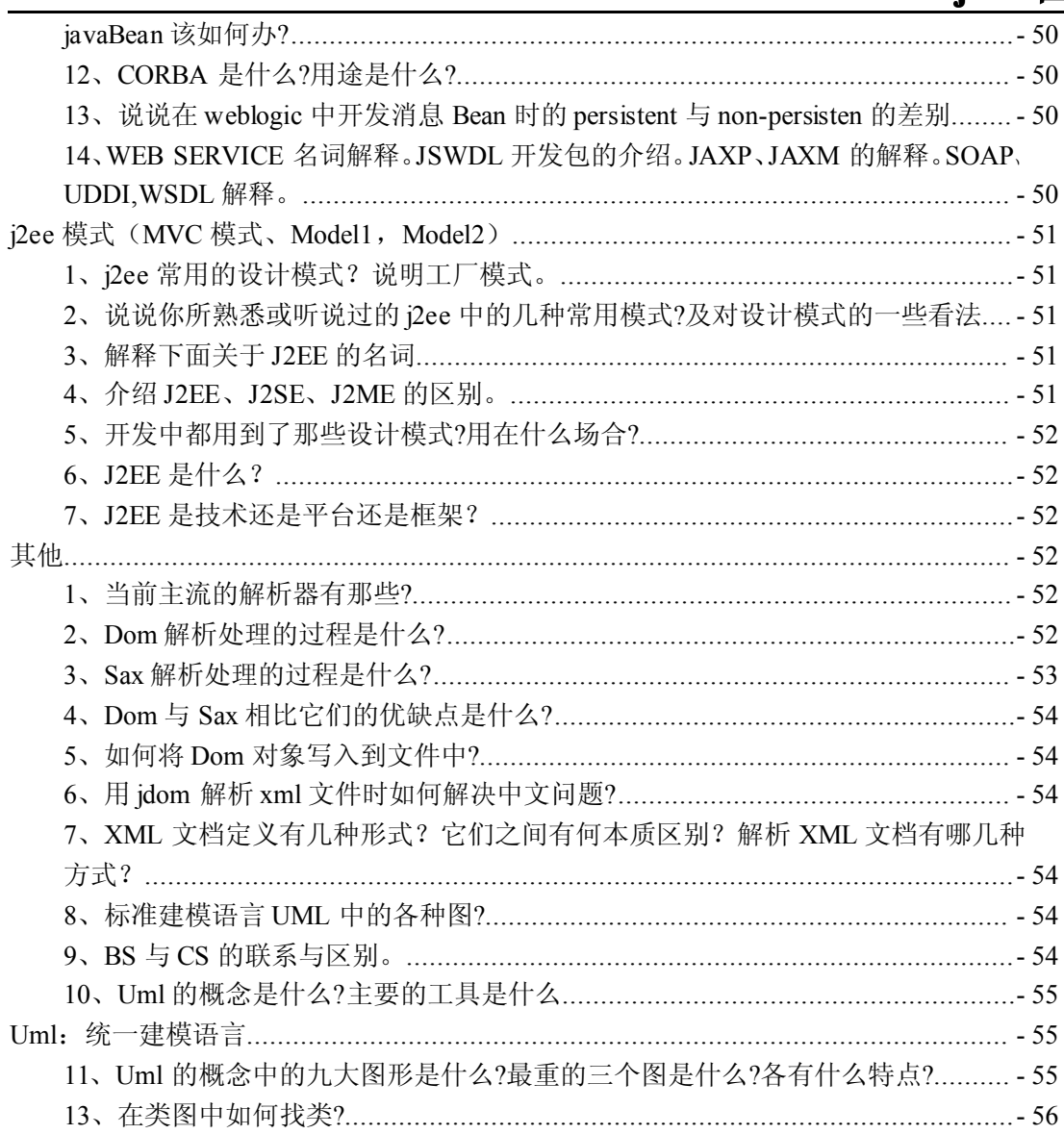

# <span id="page-5-0"></span>**Java** 面试题整理 **Java** 面向对象 **1. super() super()与 this()的区别?** This():当前类的对象,super 父类对象。 Super(): 在子类访问父类的成员和行为,必须受类继承规则的约束 而 this 他代表当前对象,当然所有的资源都可以访问. 在构造函数中,如果第一行没有写super(),编译器会自动插入.但是如果父类没有不带参数 的构造函数,或这个函数被私有化了(用 private 修饰).此时你必须加入对父类的实例化构 造.而 this 就没有这个要求,因为它本身就进行实例化的构造. 而在方法中 super 和 this 使用的方法就差不多了.只不过 super 要考虑是否能访问其父类 的资源. **2. 作用域 public,protected,private, public,protected,private, public,protected,private,以及不写时的区别 以及不写时的区别 以及不写时的区别以及不写时的区别?** > Public:不同包、同一包、类内都可用 ▶ Private: 类内 > Protected: 不同包的子类、同一包、类内都可用 > 不写时:同一包内、类内 **3. 编程输出如下图形 编程输出如下图形。** \* \* \* \* \* \* \* \* \* \* \* \* \* \* \*

代码如下:

```
public class Print {
   public static void main(String[] args) {
       for (int i = 0; i < 5; i_{++}) {
          for (int j = 5; j > 1; j = -) {
              System.out.print("*");
          }
          System.out.println();
      }
  }
  }
```
#### **4. JAVA 的事件委托机制和垃圾回收机制 的事件委托机制和垃圾回收机制 的事件委托机制和垃圾回收机制**

java 事件委托机制的概念,一个源产生一个事件并将它送到一个或多个监听器那里。在 这种方案中,监听器简单的等待,直到它收到一个事件。一旦事件被接受,监听器将处 理这个事件, 然后返回。

垃圾回收机制 垃圾收集是将分配给对象但不再使用的内存回收或释放的过程。如果一 个对象没有指向它的引用或者其赋值为 null,则次对象适合进行垃圾回收

#### **5. 在 JAVA 中,如何跳出当前的多重嵌套循环? 中,如何跳出当前的多重嵌套循环?**

用 break; return 方法。

#### **6. 什么是 java 序列化,如何实现 java序列化?(写一个实例)**

序列化:

可以将一个对象保存到一个文件,所以可以通过流的方式在网络上传输,可以将文 件的内容读取,转化为一个对象。

处理对象流的机制,所谓对象流也就是将对象的内容进行流化。可以对流化后的对 象进行读写操作,也可将流化后的对象传输于网络之间。序列化是为了解决在对对象流 进行读写操作时所引发的问题。

<span id="page-6-0"></span>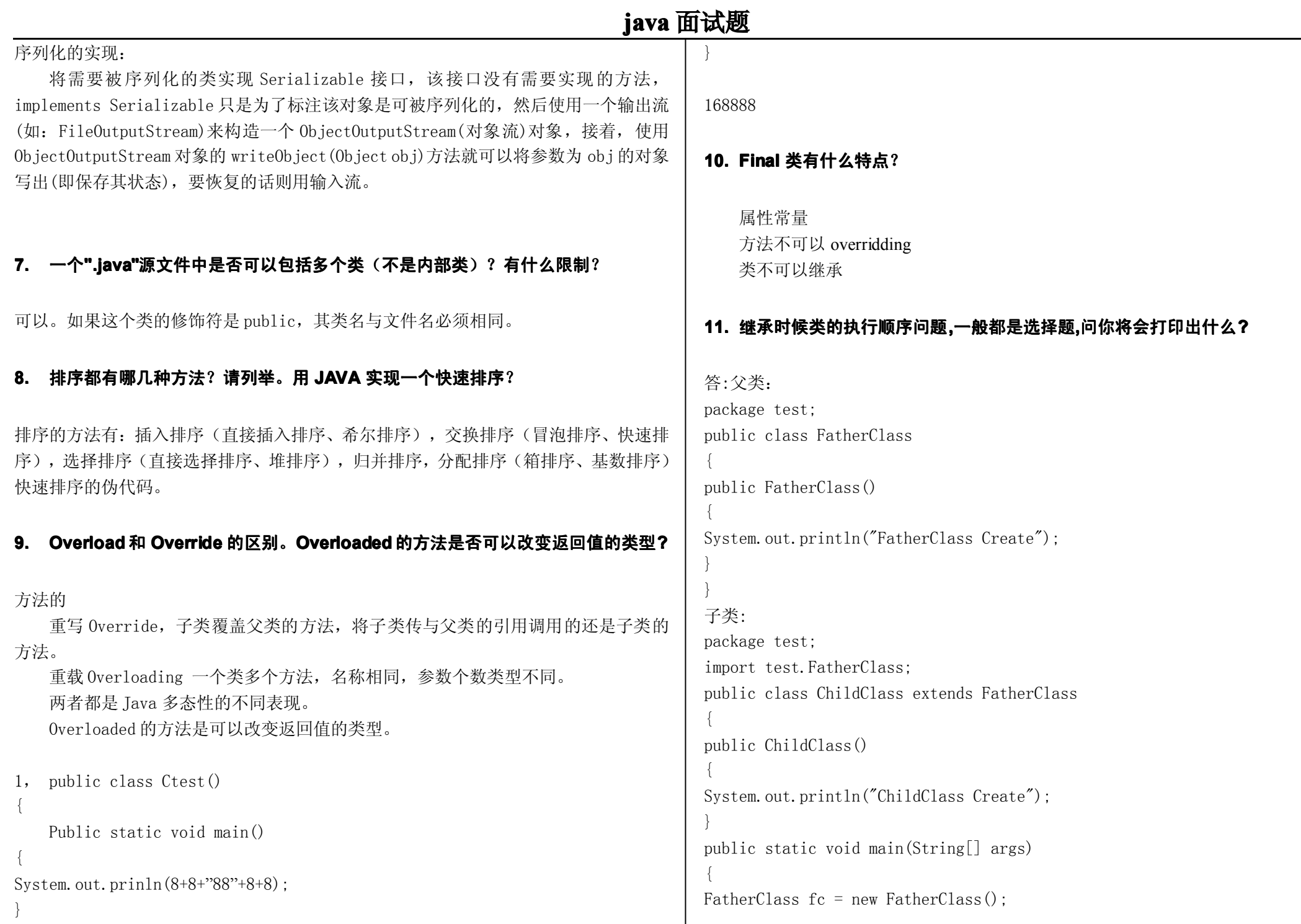

<span id="page-7-0"></span>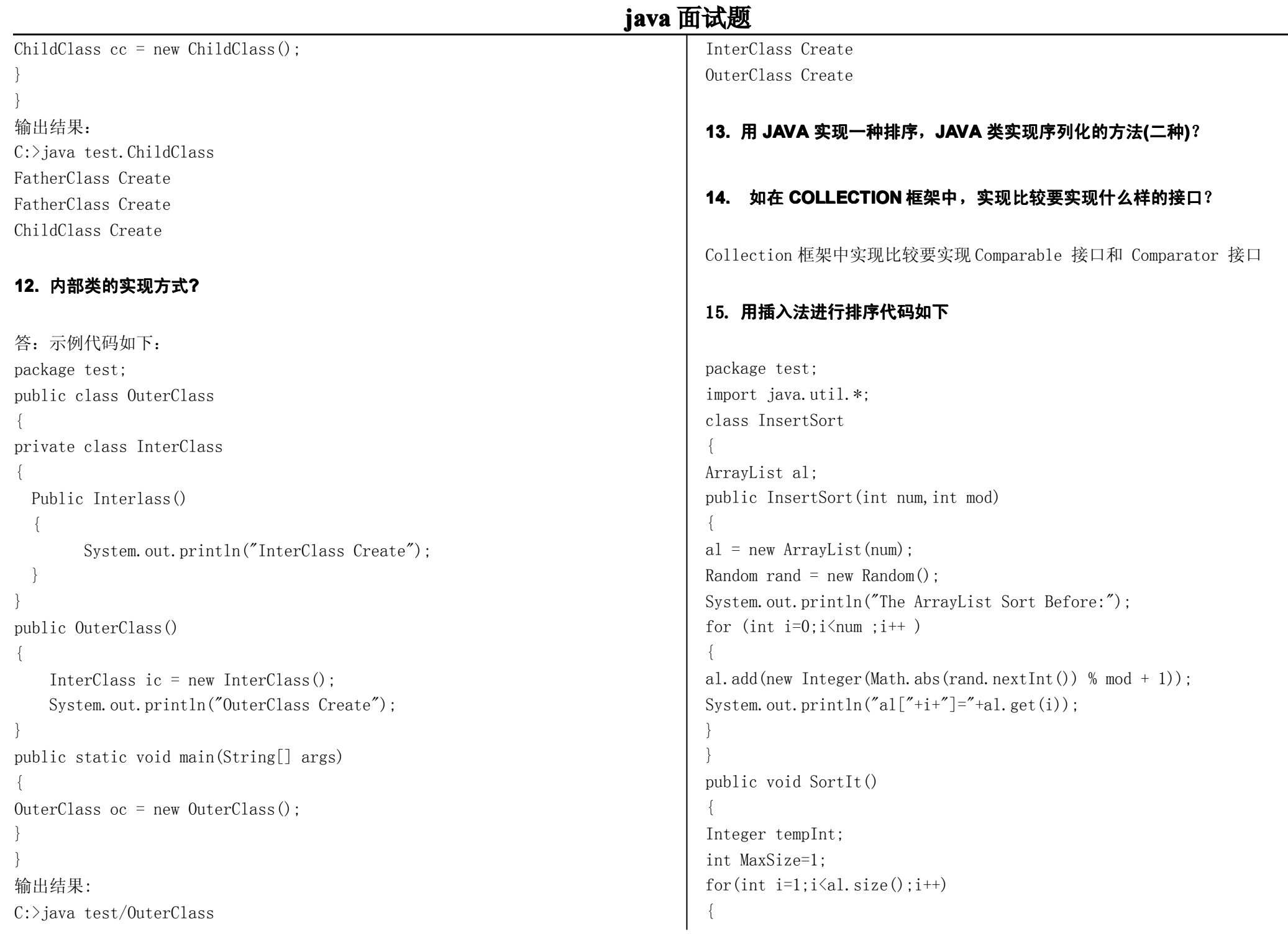

<span id="page-8-0"></span>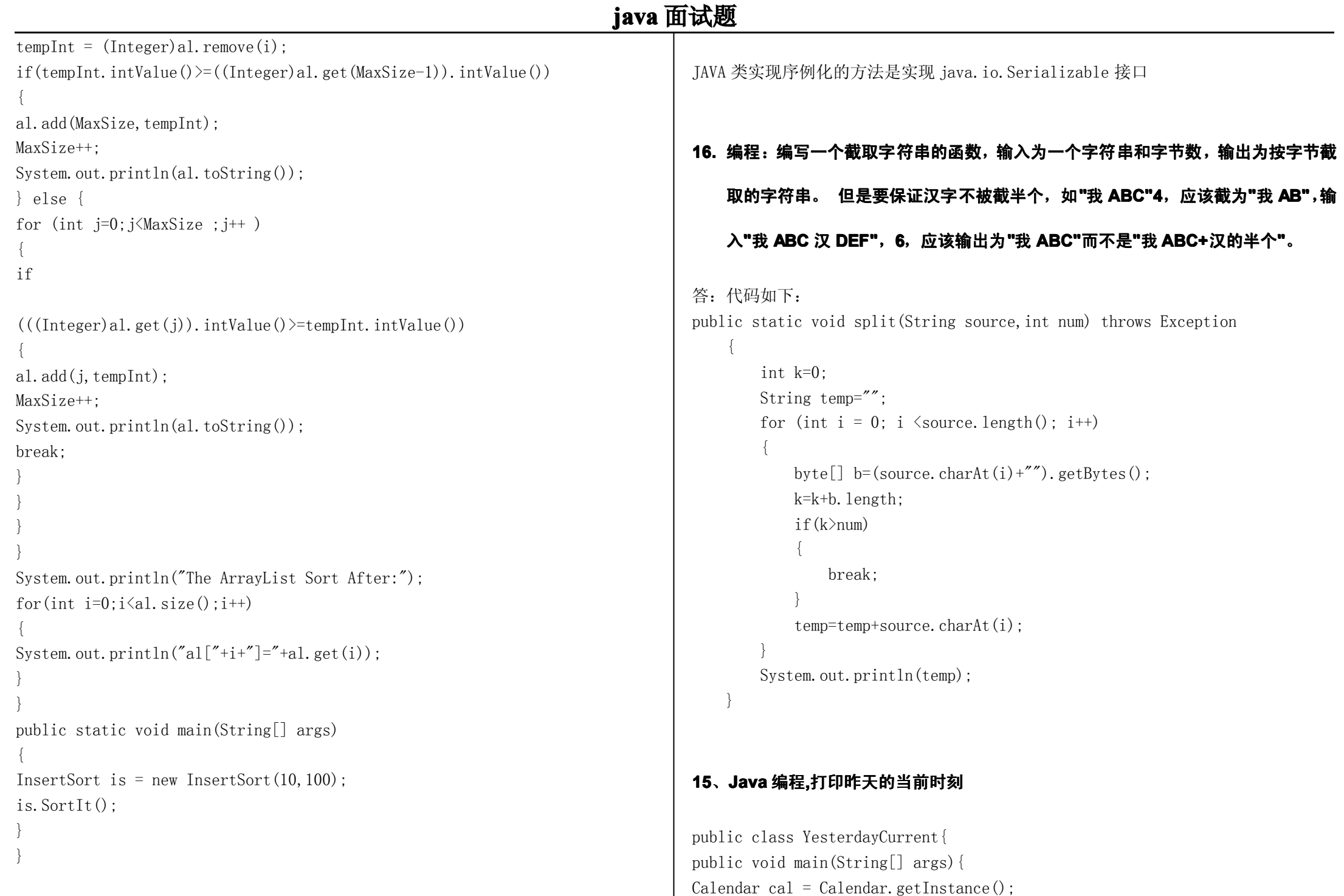

<span id="page-9-0"></span>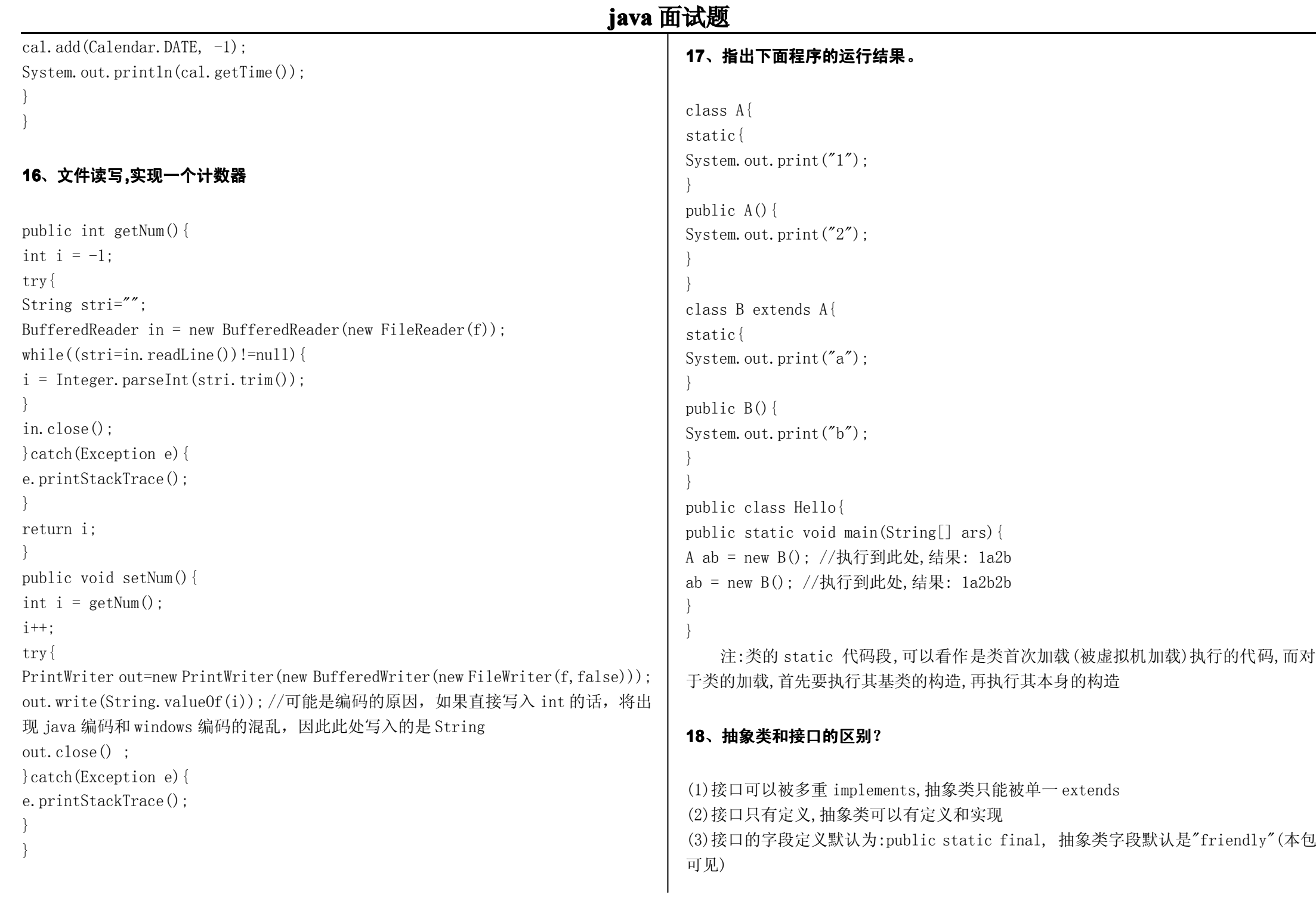

- 10 -

<span id="page-10-0"></span>当功能需要累积时用抽象类,不需要累积时用接口。

#### **19、什么是类的返射机制 、什么是类的返射机制、什么是类的返射机制、什么是类的返射机制?**

通过类(Class 对象),可以得出当前类的 fields、method、construtor、interface、 superClass、modified 等, 同是可以通过类实例化一个实例、设置属性、唤醒方法。 Spring 中一切都是返射、struts、hibernate 都是通过类的返射进行开发的。

#### **20、类的返射机制中的包及核心类 、类的返射机制中的包及核心类?**

- <sup>u</sup> java.lang.Class
- u java. lang. refrection. Method
- <sup>u</sup> java.lang.refrection.Field
- <sup>u</sup> java.lang.refrection.Constructor
- <sup>u</sup> java.lang.refrection.Modifier
- <sup>u</sup> java.lang.refrection.Interface

## **21、得到 Class 的三个过程是什么 的三个过程是什么的三个过程是什么?**

对象.getClass() 类.class 或Integer.type(int) Integer.class(java.lang.Integer)  $Class. for Name()$ :

## **22、如何唤起类中的一个方法?**

产生一个 Class 数组, 说明方法的参数 通过 Class 对象及方法参数得到 Method 通过 method.invoke(实例,参数值数组)唤醒方法

## **<sup>23</sup>、如何将数值型字符转换为数字( 、如何将数值型字符转换为数字( Integer Integer,Double)?**

Integer.parseInt("1234")

Double.parseDouble("123.2")

## **24、如何将数字转换为字符? 、如何将数字转换为字符?、如何将数字转换为字符?、如何将数字转换为字符?**

 $1+$ ""  $1.0+$ ""

## **25、如何去小数点前两位,并四舍五入。 、如何去小数点前两位,并四舍五入。、如何去小数点前两位,并四舍五入。、如何去小数点前两位,并四舍五入。**

double d=1256.22d;  $d=d/100$ : System.out.println(Math.round(d)\*100);

## **26、如何取得年月日,小时分秒? 、如何取得年月日,小时分秒?、如何取得年月日,小时分秒?、如何取得年月日,小时分秒?**

Calendar c=Calendar.getInstance(); c.set(Calendar.YEAR,2004); c.set(Calendar.MONTH,0); c.set(Calendar.DAY\_OF\_MONTH,31); System.out.println(c.get(Calendar.YEAR)+" " $+(c, get (Calendar, MONTH) +1) +''$  " $+c, get (Calendar, DAY OF MONTH)$ :

## **27、如何取得从 1970年到现在的毫秒数 年到现在的毫秒数年到现在的毫秒数年到现在的毫秒数**

Java.util.Date dat=new Date(); long now=dat.getTime();

#### **28、如何获取某个日期是当月的最后一天 、如何获取某个日期是当月的最后一天、如何获取某个日期是当月的最后一天、如何获取某个日期是当月的最后一天?**

当前日期加一天,若当前日期与结果的月份不相同,就是最后一天。 取下一个月的第一天-1

- 11 -

<span id="page-11-0"></span>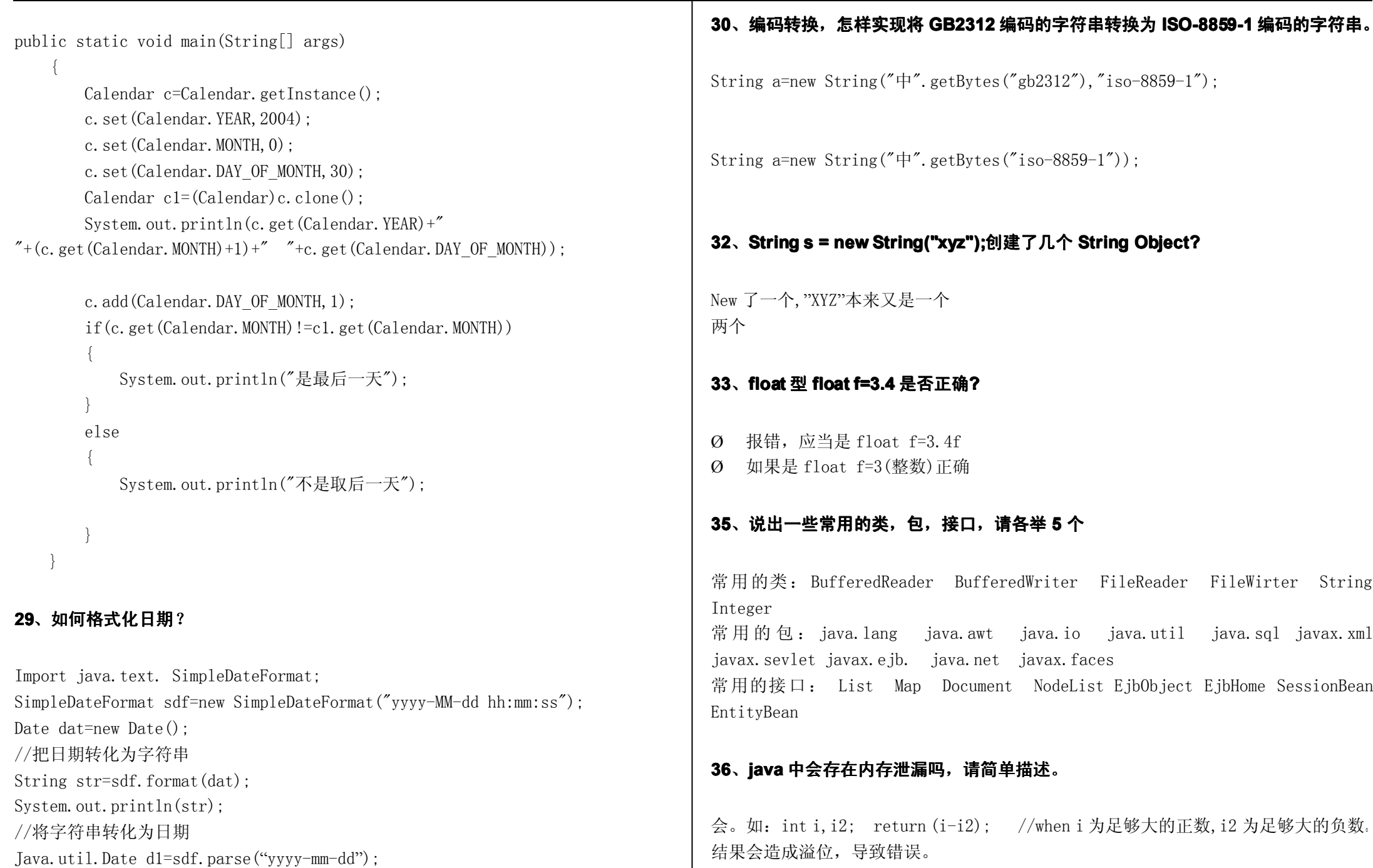

<span id="page-12-0"></span>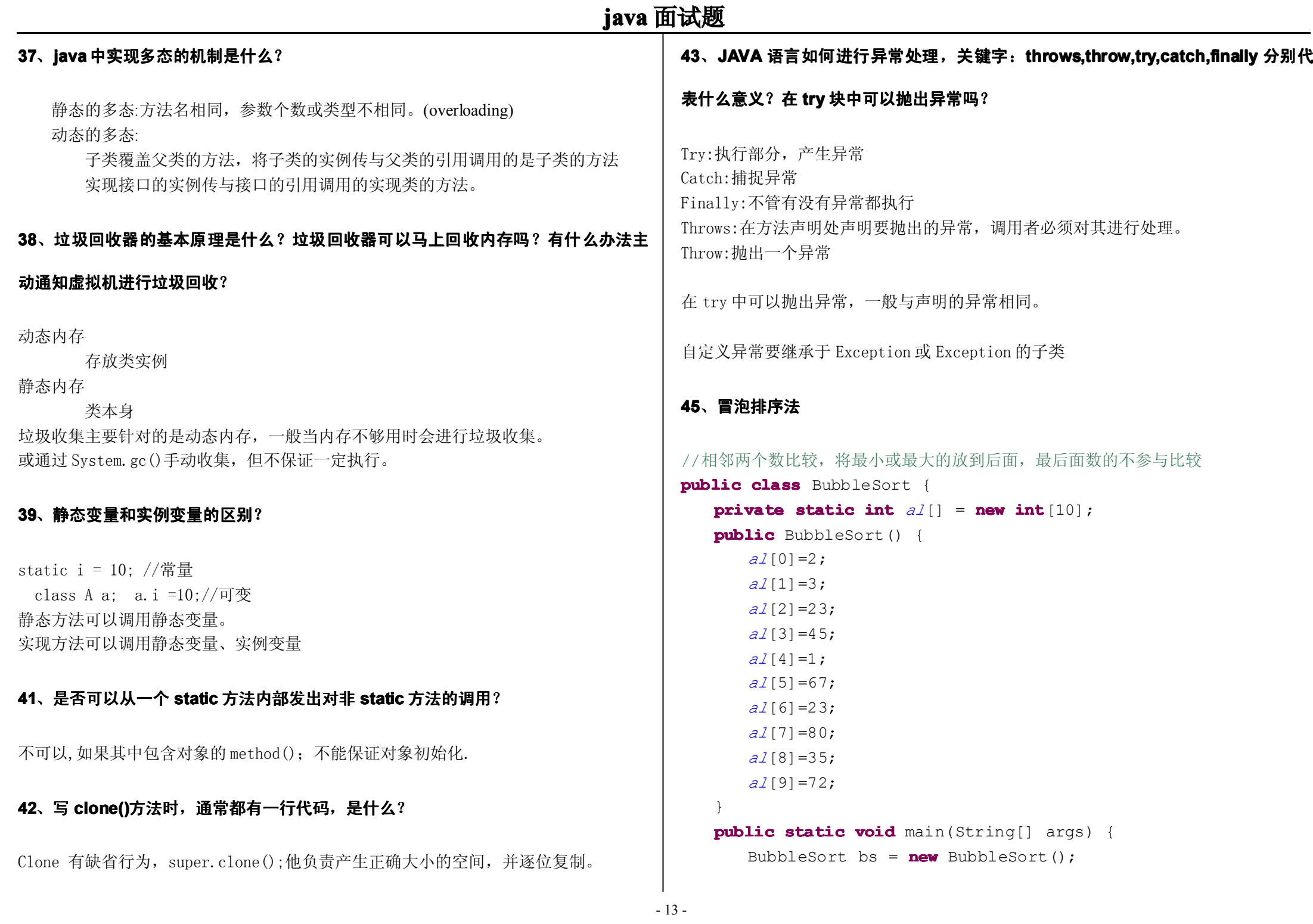

<span id="page-13-0"></span>![](_page_13_Picture_439.jpeg)

}

# **public** Stack(**int** maxSize) { ize**;** ize]; **@param** data 要加入的数据 **public boolean boolean**push(**int** data) { **if**(top+1== maxSize) { System.*out*.println("栈已满!"); data;

```
Exception{
```

```
throw new Exception("栈已空!");
    }
    return this.data[top--];
}
public static void main(String[] args) throws Exception {
    Stack stack=new Stack(1000);
    stack.push(1);
    stack.push(2);
    stack.push(3);
    stack.push(4);
    stack.push(5);
    while(stack.top>=0)
    {
       System.out.println(stack.pop());
    }
}
```
#### **48、集合的作用是什么 、集合的作用是什么?**

}

数据的传送 增、删、改、查、constainsAll,可以存放不同类型的对象。

## **49、集合的通用方法有那些 、集合的通用方法有那些?通用方法是什么 通用方法是什么通用方法是什么?(操作)**

集合 List 的遍历方法有: Iterator:EnumerationForGetsetCollection 的通用方法有: Iterator()

# **java** 面试题

 $Add()$  $Clear()$ : remove()

## **50、说出 ArrayList,Vector, LinkedList 的存储性能和特性 的存储性能和特性HashMap HashMap和 Hashtabl Hashtabl Hashtable**

#### **的区别**

ArrayList Vector:以数组的方式存储,增、删慢,查、改快 ArrayList:线程不安全,速度快 Vector:线程安全,速度慢(synchoronized) LikedList: 以单链表的方式存储, 增、删快, 杳、改慢

HashMap 与 Hashtable 都实现的 Map 接口, HashTable 线程安全, HashMap 线程不安全。

#### **51**、Collection 和 Collections 的区别。

Collection 是集合的根接口,其下有 set 及 list Collections 是集合的算法。

# **<sup>52</sup>、Se <sup>t</sup>里的元素是不能重复的 里的元素是不能重复的,那么用什么方法来区分重复与否呢 那么用什么方法来区分重复与否呢那么用什么方法来区分重复与否呢? 是用==还是 equals()? 它们有何区别?用 contains 来区分是否有重复的对象。还是都不用。 来区分是否有重复的对象。还是都不用。**

在比较时先调用 hashCode 方法,如果不相同,证明不相等。 如果相同,再调用 equals 方法, 如果 equals 方法相同, 证明相等, 不相同, 证明不相等。

==:主要用在基本数据类型及引用 Equals:主要是对象或对象引用的比较。

集合中是否包含某一个元素用 contains 来判断。

<span id="page-15-0"></span>![](_page_15_Picture_295.jpeg)

<span id="page-16-0"></span>![](_page_16_Picture_392.jpeg)

- 17 -

<span id="page-17-0"></span>![](_page_17_Picture_415.jpeg)

- 18 -

<span id="page-18-0"></span>![](_page_18_Picture_271.jpeg)

#### <span id="page-19-0"></span>**java** 面试题 **java** 基础类库**(io** 流,集合类,线程,**Socket**,**AWT**,**Swing,sql) <sup>1</sup>、java 中有几种类型的流? 中有几种类型的流? 中有几种类型的流?JDK 为每种类型的流提供了一些抽象类以供继承 为每种类型的流提供了一些抽象类以供继承,请说出 他们分别是哪些类?** 字节流,字符流。字节流继承于 InputStream OutputStream,字符流继承于 Reader Writer。在 java.io 包中还有许多其他的流,低层流与调层流,高层流主要是为了提高 性能和使用方便。 } Public void cc(object aa) { synchronized(aa) { } } 用 synchoronized 修饰同步方法。 答:多线程有两种实现方法,分别是继承 Thread 类与实现 Runnable 接口

#### **<sup>2</sup>、启动一个线程是用 、启动一个线程是用 run()还是 start()? start()?**

启动一个线程是调用 start()方法,启动线程并调用 run 方法。

#### **3、线程的基本概念、线程的基本状态以及状态之间的关系 、线程的基本概念、线程的基本状态以及状态之间的关系**

线程是进程内的并发,没有自已内存空间,共享进程的,线程间的通信成本较低。 Tava 中的线程有四种状态分别是: 运行、就绪、挂起、结束。

#### **4、多线程有几种实现方法 多线程有几种实现方法,都是什么?同步有几种实现方法 同步有几种实现方法,都是什么? 用什么关键字修**

#### **饰同步方法? stop()和 suspend() 方法为何不推荐使用? 方法为何不推荐使用?**

Extends Thread Implements Runnable 同步 Public synchronized aa() {

同步的实现方面有两种,分别是 synchronized,wait 与 notify 反对使用 stop(),是因为它不安全。它会解除由线程获取的所有锁定,而且如果对象 处于一种不连贯状态,那么其他线程能在那种状态下检查和修改它们。结果很难检查出 真正的问题所在。suspend()方法容易发生死锁。调用 suspend()的时候,目标线程会 停下来,但却仍然持有在这之前获得的锁定。此时,其他任何线程都不能访问锁定的资 源,除非被"挂起"的线程恢复运行。对任何线程来说,如果它们想恢复目标线程,同时 又试图使用任何一个锁定的资源,就会造成死锁。所以不应该使用 suspend(),而应在 自己的 Thread 类中置入一个标志,指出线程应该活动还是挂起。若标志指出线程应该 挂起,便用 wait()命其进入等待状态。若标志指出线程应当恢复,则用一个 notify() 重新启动线程。

## **5、集合框架有什么 、集合框架有什么?**

![](_page_19_Picture_296.jpeg)

<span id="page-20-0"></span>![](_page_20_Picture_382.jpeg)

<span id="page-21-0"></span>短信。

#### **14、sleep() sleep()和wait() 有什么区别?**

Sleep 是指休眠给定的时间,当这个时间达到之后,线程会再次醒来。 Wait 是等待状态,多长时间不清楚,由另一个线程将其唤醒。

#### **<sup>15</sup>、当一个线程进入一个对象的一个 当一个线程进入一个对象的一个当一个线程进入一个对象的一个synchronized synchronizedsynchronizedsynchronized 方法后,其它线程是否可进入此对 其它线程是否可进入此对其它线程是否可进入此对**

**象的其它方法?**

如只其它方法是同步方法,不可以进入。如果不是可以进入。

#### **17、输入输出流的理解 :**

在 java 使用流的机制进行数据的传送,从文件到内存是输入流,从内存到文件是 输出流,输入流可以通过 read 读取,输出流以 write 或print 写入,对于流可以是分 为高层流和低层流,低层以一个字节或字符为单位进行处理,高层流以一批数据为单位 进行处理。

FileInputStream(System.in)至 InputSteamReader 至 BufferReader

OutputSteam(System.out)至 printStream

FileReader 至BufferedReader

FileWriter 至 PrintWriter 或bufferWriter

#### 分类:

字节(二进制)

FileInputStream(低层输入流) FileOutputStream(低层输出流)

PrintStream(高层流) System.out.println() 字符(一个 char) FileReaderFileWriter

#### **18、请写一个程序的读写 、请写一个程序的读写、请写一个程序的读写、请写一个程序的读写,要求用两种方式一种是低层流另一种是高层流。 要求用两种方式一种是低层流另一种是高层流。要求用两种方式一种是低层流另一种是高层流。要求用两种方式一种是低层流另一种是高层流。**

import java.io.FileWriter; import java.io. InputStream; import java.io.BufferedWriter: import java.io.InputStreamReader: import java.io.BufferedReader: import java.io.FileReader;

```
public class Untitled1 {
    public static void writeFileChar() throws Exception {
         FileWriter f = new FileWriter("c:\\aa.txt");
        InputStream is = System.in;
         int c = is. \, read();
        while (((char) c) != 'x') {f.write(c):
           c = is.read();
       }
        f.close();
        is.close();
   }
```

```
public static void writeFileString() throws Exception {
         FileWriter f = new FileWriter("c:\\aa.txt");
         BufferedWriter bwr=new BufferedWriter(f);
        BufferedReaderbf = new BufferedReader(new
InputStreamReader(System.in));
        String c = bf. readLine();
         while (!c.equals("stop")) {
             bwr.write(c^{2} \rightharpoonup r \rightharpoonup n'):
```

```
java 面试题
         c = bf. readLine();
     }
      bwr.close():
      f.close();
      bf.close();
 }
 public static void readFileChar() throws Exception {
     FileReader f = new FileReader("c:\\aa.txt");
     int c = f.read();
     while (c!=-1) {
        System.out.print((char)c);
        c=f.read();
    }
     f.close():
}
public static void readFileString() throws Exception {
     BufferedReader bf = new BufferedReader(new FileReader("c:\\aa.txt"));
     String c = bf. readLine();
     while (c!=null)
    \{System.out.println(c);
         c=bf.readLine();
    }
    bf.close();
}
 public static void main(String[] args) throws Exception {
      readFileString();
 }
                                                                               19、如何列出某个目录下的所有文件 、如何列出某个目录下的所有文件
                                                                               Import java.io.File;
                                                                                File f=new File("C:\\");
                                                                                       File<sup>[]</sup> f<sub>1=f.listFiles</sub>():
                                                                                       for(int i=0; i \leq 1. length;i++)\{if(f1[i].isDirectory())
                                                                                           \{System.out.println("dirctory is"+f1[i].getName());
                                                                                           }
                                                                                            else\{System.out.println("file is"+f1[i].getName());
                                                                                           }
                                                                                       }
                                                                                   }
                                                                                1. 如何列出某个目录下的所有子目录
                                                                               public static void main(String[] args) throws Exception
                                                                              \{getFile(new File("C:\\entityBean"),"\t");
                                                                              }
                                                                               public static void getFile(File f,String sem) throws Exception
                                                                              \{System.out.println(sem+f.getName());
                                                                                        File fl[]=f.listFiles();
                                                                                       if(f1.length)=1)\{for(int i=0; i \leq 1. length; i++)\{if(f1[i].isDirectory())\{getFile(f1[i],sem^{*}\t t");
                                                                                                }
```
}

```
java 面试题
            }
        }
    }
 2. 判断一个文件或目录是否存在
   File f=new File("C:\\entityBean");
   if(f. exists()\{System.out.println("exist");
   }
    else\{System.out.println("not exist");
    }
 Socket20、用 socket 通讯写出客户端和服务器端的通讯  通讯写出客户端和服务器端的通讯,要求客户发送数据后能够回显相同 要求客户发送数据后能够回显相同 要求客户发送数据后能够回显相同
的数据?
public class ServerSocket_1
\{public static void main(String[] args)
             throws Exception
    \{ServerSocket ss = new ServerSocket(4001);
         Socket s = ss.accept();
         BufferedReader br = new BufferedReader(new InputStreamReader(s.
                 getInputStream()));
         PrintStream ps=new PrintStream(s.getOutputStream());
        String temp = br. readLine();while (true)
        {
            System.out.println("客户端:"+temp);
            ps.println(temp);
                                                                                            if (temp.equals("stop"))
                                                                                           \{break;
                                                                                           }
                                                                                            temp = br.readLine():
                                                                                       }
                                                                                        br. close():
                                                                                        ps.close();
                                                                                        ss.close();
                                                                                   }
                                                                               }
                                                                                public class ClientSocket
                                                                               \{public static void main(String[] args) throws Exception
                                                                                 \{Socket s = new Socket("localhost", 4001);
                                                                                      PrintStream ps = new PrintStream(s.getOutputStream());
                                                                                      BufferedReader br = new BufferedReader(new
                                                                                InputStreamReader(System.in));
                                                                                      BufferedReader br_server = new BufferedReader(new InputStreamReader(s.
                                                                                              getInputStream()));
                                                                                      String temp = br. readLine():while (true)
                                                                                     \{ps.println(temp);
                                                                                          temp = br \text{ server.}readLine();
                                                                                          System.out.println("服务器的信息:" + temp);
                                                                                          if (temp.equals("stop"))
                                                                                         \{break;
                                                                                         }
                                                                                          temp = br.readLine();
                                                                                      }
```
<span id="page-24-0"></span>![](_page_24_Picture_235.jpeg)

#### <span id="page-25-0"></span>**4、Java中访问数据库的步骤 中访问数据库的步骤中访问数据库的步骤?**

1 连接 Oracle 数据库 Class.forName("oracle.jdbc.driver.OracleDriver"); Connectioncon=DriverManager.openConnection("jdbc:oracle:thin:@localhost:1521:DataBase "," UserName","Password ") 1. 利用 JDBC 检索出表中的数据 Class.forName(""); Connection con=DriverManager.openConnection(" "," "," ") preparedStatment ps=Con.preparedStatment("select \* from [table]"); ResultSet rs=ps.executeQuery(); While(rs.next)  $\{$ 

Rs.getString(1) 或 rs.getString("字段名")

# **5、JDBC 中的核心类及其作用是什么 中的核心类及其作用是什么?**

}

DriverManager Class.forName(); DriverManager.getConnection("","sa","") Connection PreparedStatement(Statement) ResultSet rs=executeQuery() dql While(rs.next())  $\{$ } executeUpdate() dml ddl

## **6、执行存储过程用那一个类,如何操作输出参数 、执行存储过程用那一个类,如何操作输出参数?**(**操作**)

CallableStatement c=con. prepareCall ("{call getCustomerName(?,?)}"); c. setString $(1, '1'')$ ; c.registerOutParameter(2, java.sql.Types.VARCHAR); c.  $execute()$ :  $c. getString(2)$ ;

## **8、可能会让你写一段 、可能会让你写一段、可能会让你写一段、可能会让你写一段 Jdbc 连 Oracle 的程序.**

Class.forName("oracle.jdbc.driver.OracleDriver"); Connectioncon=DriverManager.getConnection("jdbc:oracle:thin:@localhost:1521:accp","sy stem","system");

## **9、Class.forName Class.forName的作用?为什么要用?**

注册一个数据库驱动,将驱动加载到当前的 JVM 中。

## **10、Jdo 是什么?**

JDO 是 Java 对象持久化的新的规范, 为 java data object 的简称, 也是一个用于存取 某种数据仓库中的对象的标准化 API。JDO 提供了透明的对象存储,因此对开发人员来 说,存储数据对象完全不需要额外的代码(如 JDBC API 的使用)。这些繁琐的例行工 作已经转移到 JDO 产品提供商身上, 使开发人员解脱出来, 从而集中时间和精力在业务 逻辑上。另外,JDO 很灵活,因为它可以在任何数据底层上运行。JDBC 只是面向关系数 据库(RDBMS)JDO 更通用,提供到任何数据底层的存储功能,比如关系数据库、文件、 XML 以及对象数据库(ODBMS)等等,使得应用可移植性更强。(o/rMapping 工具 集合 处理)

<span id="page-26-0"></span>![](_page_26_Picture_382.jpeg)

- 27 -

<span id="page-27-0"></span>![](_page_27_Picture_416.jpeg)

![](_page_28_Picture_339.jpeg)

<span id="page-29-0"></span>![](_page_29_Picture_334.jpeg)

<span id="page-30-0"></span>![](_page_30_Picture_358.jpeg)

<span id="page-31-0"></span>![](_page_31_Picture_369.jpeg)

#### - 32 -

# **28、我们在 web 应用开发过程中经常遇到输出某种编码的字符,如 iso8859-1 等,如**

```
"ISO-8859-1"), "GBK");
```
rvletResponse response)

#### **1、在 myeclipse 加入 hibernate hibernate环境的全过程是什么 环境的全过程是什么?**

<span id="page-32-0"></span>![](_page_32_Picture_294.jpeg)

- 33 -

<span id="page-33-0"></span>![](_page_33_Picture_415.jpeg)

6.1、在 tomcat-5.0\conf\server.xml 中</host>前面加入如下内容

- 34 -

<span id="page-34-0"></span>![](_page_34_Picture_307.jpeg)

- 35 -

<span id="page-35-0"></span>![](_page_35_Picture_307.jpeg)

#### 过程实现 系统数据处理量巨大,性能要求极为苛刻,这往往意味着我们必须通过经过高度优 化的 SQL 语句

(或存储过程)才能达到系统性能设计指标。

- 36 -

SqlMapClientBuilder:加载配置文件,返回一个会话。

List list=queryForList("标签名",object);

SqlMapClient:具体的会话

<span id="page-36-0"></span>![](_page_36_Picture_301.jpeg)

<span id="page-37-0"></span>![](_page_37_Picture_408.jpeg)

- 38 -

<span id="page-38-0"></span>![](_page_38_Picture_469.jpeg)

٠

<span id="page-39-0"></span>![](_page_39_Picture_260.jpeg)

- 40 -

<span id="page-40-0"></span>![](_page_40_Picture_333.jpeg)

<span id="page-41-0"></span>![](_page_41_Picture_348.jpeg)

#### <span id="page-42-0"></span>Ø 其命名格式是 message\_语言\_国家。

- Ø 页面中的中显示提示信息,键名取键值。
- Ø 当给定国家,系统会自动加载对应的国家的 properties 信息。
- Ø 通过 applictionContext.getMessage("键名","参数","区域")取出相关的信息。

## **<sup>12</sup>、spring 的配置的主要标签是什么 的配置的主要标签是什么?有什么作用?**

#### $\langle$ beans $\rangle$

<bean id="" class="" init="" destroy="" singleton="">  $\langle$ property name="">  $\langle$ value $\rangle$  $\langle$ /value $\rangle$ </property>  $\langle$ property name="">  $\langle {\rm ref\,\,local} \rangle$  $\langle$ /property>  $\langle$ /bean $\rangle$ 

 $\langle$ /beans $\rangle$ 

## **13、spring 与 ejb2.0 的事务管理比较的优缺点 的事务管理比较的优缺点?**

#### 测试:

Spring:pojo Ejb:二个接口一个类,一堆配置文件

事务类型

Spring:jdbc jta hibernate Ejb:jta

#### 成本

Spring:普通容器(tomcat jboss) Ejb:weblogic jboss

#### 开发的周期:

Spring 远比 ejb 快.

## **<sup>14</sup>、spring 的 jdbc 与传统的 jdbc 有什么区别,其核心类有那些 有什么区别,其核心类有那些?**

Spring 的 jdbc:节省代码,不管连接(Connection),不管事务、不管异常、不管关闭 (con.close() ps.close )

> JdbcTemplate(dataSource):增、删、改、查 TransactionTemplate(transactionManager):进行事务处理

## **<sup>15</sup>、在 spring 中有几种事务管理 中有几种事务管理中有几种事务管理,分别是什么?**

代码管理的事务处理 TransactonTemplate <sup>的</sup> execute <sup>方</sup> <sup>法</sup> <sup>中</sup> <sup>的</sup> <sup>内</sup> <sup>部</sup> <sup>类</sup> TransactionCallback <sup>中</sup> <sup>的</sup> doInTransaction 方法中使用。 public void make()  $\{$ 

```
TransactionTemplate in the set of the set of the set of the set of the set of the set of the set of the set of the set of the set of the set of the set of the set of the set of the set of the set of the set of the set of t
TransactionTemplate(this.getTransactionManager());
                jtm.execute(new myClass1());
```
public class myClass1 implements TransactionCallback  $\{$ 

public Object doInTransaction(TransactionStatus trans)  $\{$ 

```
JdbcTemplate jdbc=new JdbcTemplate(dataSource);
jdbc.execute("insert into customer(customerName) values('b')");
idbc.execute("insert into customer(customerName) values('b')");
return null;
```

```
容器管理的事务处理
```
}

}

}

<span id="page-43-0"></span>![](_page_43_Picture_338.jpeg)

#### **2、在 ejb 中实现 one-to-many one-to-many**

<span id="page-44-0"></span> $\langle$ /listener-class>  $\langle$ listener> 或:  $\langle$ servlet $\rangle$  $\langle$ servlet-name $\rangle$ context $\langle$ /servlet-name $\rangle$  $\langle$ servlet-class $\rangle$ org.springframework.web.context.ContextLoaderServlet  $\langle$ /servlet-class $\rangle$ <load-on-startup>1</load-on-startup>  $\langle$ /servlet> 通过如下方法取出 applicationContext 实例: ApplicationContext ac=WebApplicationContextUtils.getWebApplicationContext(this.getServletConte  $xt):$ 

#### **24、Jsf 和 spring 的区别?**

## **jsf:是一种基于 MVC 模式的一个 web 层的处理,粒度较 层的处理,粒度较struts 较细。**

Spring:提供了通用的服务,ioc/di aop,关心的不仅仅 web 层,应当 i2ee 整体的一个 服务, 可以很容易融合不同的技术 struts hibernate ibatis ejb remote springJDBC springMVC

**Ejb** 技术

#### **1、weblogic weblogic的热发布**

将 ear、jar、war 拷到 C:\bea\user\_projects\domains\mydomain\applications 目录 weblogic 会自动发布 通过 ibuilder 将 ear 或 jar 或 war 部署到服务器上。

![](_page_44_Picture_475.jpeg)

<sup>2</sup>、在删除 many 中的值时要将 Collection 转化为 ArrayList, 并反向遍历 ArrayList, 先删除 ArrayList 中值, 根据 ArrayList 删除反回的对象转化为 many 的远程接口, 通过 远程接口将 many 删除

#### **3、ejb 所用的技术:**

Jndi: java naming directory inferface Rmi: remote method invoke

#### **4、实现 ejb 几个接口,几个类?**

两个接口一个类 extends EJBHome 通过 jndi 得到 home 接口 create 方法调用服务端的 ejbCreate 方法,在服务端产生一个 EntityBean 或 SessionBean 实例, 向客户端返回一个远程接口。 通过 find 方法在从服务端找到一个 EntityBean 实例,向客户端返回一个远程接 口。

#### extends EJBObject

在客户端通过 rmi 调用远程服务端方法。

通过 remove 方法调用服务端的 ejbRemove 方法, 将 EnityBean 删除

implements SessionBean

在服务端实现真正的处理,实现核心业务

#### **<sup>5</sup>、实现 ejb 相关的配置文件是什么 相关的配置文件是什么相关的配置文件是什么?**

ejb-jar.xml: 说明 ejb 的两个接口一个类的。 weblogic-ejb-jar.xml:说明 ejb 的 JNDI 名

- 45 -

<span id="page-45-0"></span>![](_page_45_Picture_299.jpeg)

<span id="page-46-0"></span>![](_page_46_Picture_458.jpeg)

- 47 -

<span id="page-47-0"></span>![](_page_47_Picture_329.jpeg)

<span id="page-48-0"></span>![](_page_48_Picture_354.jpeg)

- 49 -

<span id="page-49-0"></span>![](_page_49_Picture_568.jpeg)

<span id="page-50-0"></span>![](_page_50_Picture_426.jpeg)

#### <span id="page-51-0"></span>**java** 面试题 **5、开发中都用到了那些设计模式 、开发中都用到了那些设计模式?用在什么场合?** 每个模式都描述了一个在我们的环境中不断出现的问题,然后描述了该问题的解决方案 的核心。通过这种方式,你可以无数次地使用那些已有的解决方案,无需在重复相同的 工作。主要用到了 MVC 的设计模式。用来开发 JSP/Servlet 或者 J2EE 的相关应用。简 J2EE <sup>是</sup> Sun <sup>公</sup> <sup>司</sup> <sup>提</sup> <sup>出</sup> 的多 <sup>层</sup> (multi-diered), <sup>分</sup> <sup>布</sup> <sup>式</sup> (distributed),基 <sup>于</sup> <sup>组</sup> <sup>件</sup> (component-base)的企业级应用模型 (enterpriese application model).在这样的一 个应用系统中,可按照功能划分为不同的组件,这些组件又可在不同计算机上,并且处 于相应 的层次(tier)中。所 属层次包括 客户层 (clietn tier)组件 ,web 层和组 件,Business 层和组件,企业信息系统(EIS)层。 **7、J2EE 是技术还是平台还是框架? 是技术还是平台还是框架?** J2EE 本身是一个标准,一个为企业分布式应用的开发提供的标准平台。 J2EE 也是一个框架,包括 JDBC、JNDI、RMI、JMS、EJB、JTA 等技术。 **1、当前主流的解析器有那些 、当前主流的解析器有那些、当前主流的解析器有那些、当前主流的解析器有那些?** DOM:文档对象模型(document object model) **2、Dom 解析处理的过程是什么 解析处理的过程是什么解析处理的过程是什么?** import javax.xml.parsers.DocumentBuilderFactory; import javax.xml.parsers.DocumentBuilder; import org.w3c.dom.Document; import org.w3c.dom.Element; import org.w3c.dom.Node; import org.w3c.dom.Attr; import org.w3c.dom.NodeList; import javax.xml.transform.TransformerFactory; import javax.xml.transform.Transformer; import javax.xml.transform.dom.DOMSource; import javax.xml.transform.stream.StreamResult; public class XmlParser { public static void main(String[] args) throws Exception  $\{$ xmlwriter(); } public static void xmlparser() throws Exception  $\{$ DocumentBuilderFactory xdf = DocumentBuilderFactory.newInstance(); DocumentBuilder db =  $xdf$ .newDocumentBuilder(); Document  $d = db.parse("C:\A1\\customer.xml")$ ; NodeList nl <sup>=</sup> d.getElementsByTagName("customer"); for (int i = 0; i < nl.getLength(); i++)  $\{$ Element  $e =$  (Element) nl. item(i); Attr  $a = e.getAttributeNode("customerID");$ System.out.println(a.getNodeValue());

package ss;

其他

SAX

单工厂模式等。

**6、J2EE 是什么?**

- 52 -

NodeList nl1 <sup>=</sup> e.getElementsByTagName("customerName");

```
System.out.println(nl1.item(0).getFirstChild().getNodeValue());
        }
   }
    public static void xmlwriter() throws Exception
   \{DocumentBuilderFactory dbf=DocumentBuilderFactory.newInstance();
         DocumentBuilder db=dbf.newDocumentBuilder();
         Document d=db.parse("C:\\A1\\customer.xml");
         NodeList nl=d.getElementsByTagName("customerName");
         for(int i=0; i \le n].getLength();i++)\{Element e=(Element) nl.item(i);
            System.out.println(e.getFirstChild().getNodeValue());
e.getFirstChild().setNodeValue(e.getFirstChild().getNodeValue()+"111111111111111");
        }
         TransformerFactory tff=TransformerFactory.newInstance();
         Transformer tf=tff.newTransformer();
         tf.transform(new DOMSource(d),new StreamResult("c:\\aa.xml"));
   }
DocumentBuilderFactory
         DocumentBuiler db
         Document d=db.parse("具体文件路径");
         NodeList nl=d.getElementsByTagName("节点名")
3、Sax 解析处理的过程是什么 解析处理的过程是什么?
import org.xml.sax.helpers.DefaultHandler;
import org.xml.sax.SAXException;
import org.xml.sax.Attributes;
import javax.xml.parsers.SAXParser;
import javax.xml.parsers.SAXParserFactory;
                                                                                          public class SaxParser extends DefaultHandler
                                                                                          {
                                                                                               public void characters(char[] ch, int start, int length)
                                                                                                        throws SAXException
                                                                                              \{String temp=new String(ch, start, length);
                                                                                                   System.out.println(temp);
                                                                                              }
                                                                                               public void endDocument()
                                                                                                        throws SAXException
                                                                                              \{System.out.println("正在开始一个文档");
                                                                                              }
                                                                                               public void endElement(String namespaceURI, String localName, String qName)
                                                                                                        throws SAXException
                                                                                              \{System.out.println("结束元素"+qName);
                                                                                              }
                                                                                               public void startDocument()
                                                                                                        throws SAXException
                                                                                              \{System.out.println("开始文档");
                                                                                              }
                                                                                               public void startElement(String namespaceURI, String localName,
                                                                                                                           String qName, Attributes atts)
                                                                                                        throws SAXException
                                                                                              \{System.out.println("开始元素"+qName);
                                                                                              }
                                                                                               public static void main(String[] args) throws Exception
```
}

<span id="page-53-0"></span>![](_page_53_Picture_399.jpeg)

<span id="page-54-0"></span>![](_page_54_Picture_483.jpeg)

<span id="page-55-0"></span>![](_page_55_Picture_421.jpeg)

![](_page_56_Picture_562.jpeg)

- 57 -

![](_page_57_Picture_605.jpeg)

- 58 -

![](_page_58_Picture_450.jpeg)

![](_page_59_Picture_359.jpeg)

![](_page_60_Picture_440.jpeg)

![](_page_61_Picture_586.jpeg)

}

}

#### 2.Render Kits

在几年前我曾经有份 Struts 咨询工作,我们必须同时支持浏览器和无线设备,非 常痛苦。但是用 JSF 来完成那个任务非常容易,因为你可以生成你自己的 render kit-为 一种特定显示技术的 renderers 的集合-然后配置到 JSF 里面。

#### 1.Components(组件)

组件是 Struts 和 JSF 之间最大的区别。就像 Swing 一样, JSF 提供丰富的底层构 件去开发组件然后添加到标准的组件集。那些底层构件让你很容易的生成自己的组件并 且和别人共享。现在我们到处都能看到自定义组件跳出来,比如说 Oracle 的 ADF 和 MyFaces, 两者都提供了丰富的组件集, 就像 javascript 日历, tree 等等。当然, 组件只 是一部分。典型的是,组件都和一个独立的 renderer 对应,这给我们带来了真正的好处 (看第 3 条)。但是和 JSF中的很多东西一样,你不一定要墨守成规。只要你愿意,你 可以实现 render 自己的组件,虽然这样你会失去给组件加入别的 renderer 的能力。

#### java 版本的 escape 和 unescape 函数

大 | 中 | 小 [2006/02/27 15:33 | 分类: Java,J2EE | by NetFetch ] Ad0.cn 整理

java.net.URLDecoder / java.net.URLEncoder 对应:javascript 的 encodeURI/decodeURI 和encodeURIComponent/decodeURIComponent

java 版本的 escape 和unescape 函数 对应:javascript 的 escape/unescape

http://blog.ad0.cn

class EscapeUnescape{ public static String escape (String src) { int i; char j; StringBuffer tmp <sup>=</sup> new StringBuffer();

```
tmp.ensureCapacity(src.length()*6);
  for (i=0;i \quad j = \text{src}.\text{charAt}(i);if(Character.isDigit(j) || Character.isLowerCase(j) || Character.isUpperCase(j))
       tmp.append(j);
     else
       if(i < 256){
          tmp.append(\langle"%\rangle");
          if(j<16)tmp.append(\langle"0\rangle");
          tmp.append(Integer.toString(j,16));
       }
       else{
          tmp.append(\langle"%u\rangle");
          tmp.append(Integer.toString(j,16));
       }
  return tmp.toString();
public static String unescape (String src) {
  StringBuffer tmp = new StringBuffer();
  tmp.ensureCapacity(src.length());
  int lastPos=0,pos=0;
  char ch;
  while (lastPos pos = src.indexOf(\langle "% \rangle", lastPos);if(pos = lastPos) {
        if(src.charAt(pos+1)=='u') {
          ch = (char) Integer.parseInt(src.substring(pos+2,pos+6),16);tmp.append(ch);
          lastPos = pos + 6;}
       else{
          ch = (char) Integer.parseInt(src.substring(pos+1,pos+3),16);tmp.append(ch);
```
![](_page_63_Picture_431.jpeg)

![](_page_64_Picture_322.jpeg)

![](_page_65_Picture_427.jpeg)

![](_page_66_Picture_312.jpeg)

![](_page_67_Picture_497.jpeg)

--实现代码:

- 68 -

3. 列出既学过"1"号课程,又学过"2"号课程的所有学生姓名

#### --实现代码:

Select S.SNO,S.SNAME FROM S. Select SC.SNO FROM SC.C Where SC.CNO=C.CNO AND C.CNAME IN('1','2') GROUP BY SNO HAVING COUNT(DISTINCT CNO)=2 )SC Where S.SNO=SC.SNO

4. 列出"1"号课成绩比"2"号同学该门课成绩高的所有学生的学号

#### --实现代码:

Select S.SNO,S.SNAME FROM S,( Select SC1.SNO FROM SC SC1,C C1,SC SC2,C C2 Where SC1.CNO=C1.CNO AND C1.NAME='1' AND SC2.CNO=C2.CNO AND C2.NAME='2' AND SC1.SCGRADE>SC2.SCGRADE )SC Where S.SNO=SC.SNO

5. 列出"1"号课成绩比"2"号课成绩高的所有学生的学号及其"1"号课和"2" 号课的成绩

#### --实现代码:

Select S.SNO,S.SNAME,SC.[1 号课成绩],SC.[2 号课成绩] FROM S,( Select SC1.SNO,[1 号课成绩]=SC1.SCGRADE,[2 号课成绩]=SC2.SCGRADE FROM SC SC1,C C1,SC SC2,C C2 Where SC1.CNO=C1.CNO AND C1.NAME='1' AND SC2.CNO=C2.CNO AND C2.NAME='2' AND SC1.SCGRADE>SC2.SCGRADE )SC Where S.SNO=SC.SNO